## **Application: gvSIG desktop - gvSIG bugs #3943**

**Aparece dos veces el plugin "Customice gvSIG installation" en el instalador de complementos**

12/21/2015 01:41 PM - Joaquín del Cerro Murciano

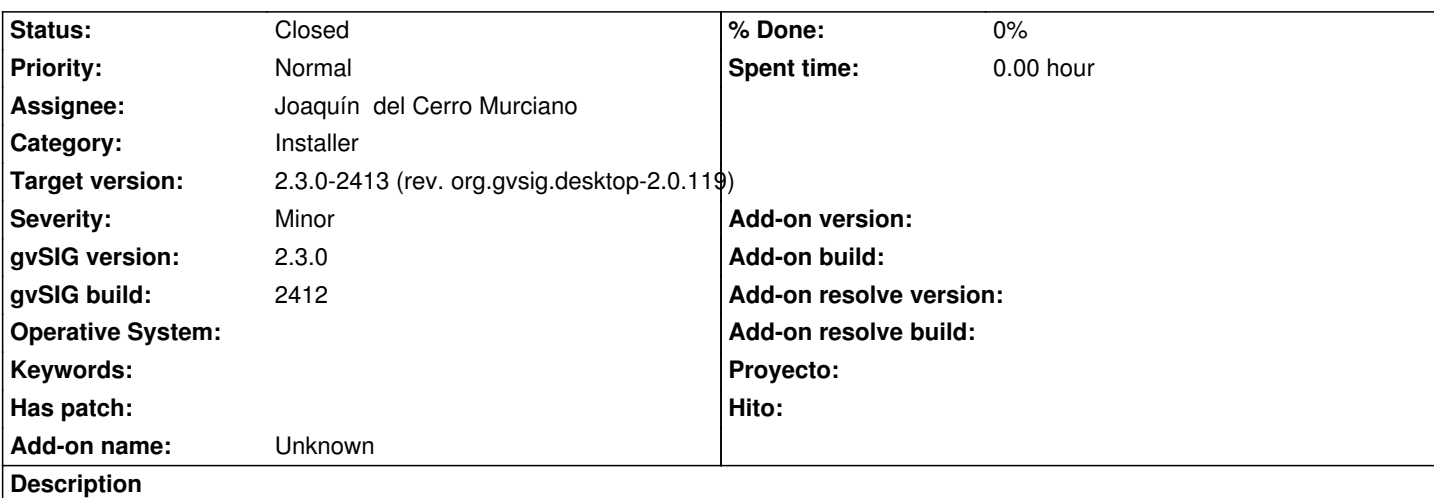

Durante la instalacion de gvSIG aparece dos veces el plugin "Customice gvSIG installation" en el instalador de complementos. Uno con la version "1.0.0-5" para linux (que no deberia estar) y otro con version 1.2.10-20 multiplataforma, que es el bueno.

Probablemente tendra que ver con que se modifico el plugin y ya no es dependendiente de la plataforma. Habria que borrar del pool la version antigua para la 2.3.0.

## **History**

## **#1 - 12/21/2015 03:04 PM - Joaquín del Cerro Murciano**

*- Status changed from New to Fixed*

Se ha eliminado la entrada:

mks=--include org.gvsig.customize.app.mainplugin/gvSIG-desktop-2.1.0-org.gvsig.customize.app.mainplugin-1.0.0-5-testing-lin-all-j1\_7.gvspki

del gvspkg.options que forzaba la inclusion de este plugin, y se a verificado que en defaultPackages se incluia para sere marcado por defecto.

## **#2 - 12/22/2015 05:06 PM - Álvaro Anguix**

*- Status changed from Fixed to Closed*